# **Приобретение достаточного навыка создания электронных архивов студентами гуманитарных направлений**

Биюшкина Надежда Иосифовна д.ю.н., профессор кафедры теории и истории государства и права юридического факультета, Нижегородский государственный университет им. Н.И. Лобачевского, пр. Гагарина, 23, г. Нижний Новгород, 603950, (831)4623036 [asya\\_biyushkina1@list.ru](mailto:asya_biyushkina1@list.ru)

Приставченко Оксана Викторовна ассистент кафедры гражданского права и процесса юридического факультета, Нижегородский государственный университет им. Н.И. Лобачевского, пр. Гагарина, 23, г. Нижний Новгород, 603950, (831)4623036 [pristavchenko@unn.ru](mailto:pristavchenko@unn.ru)

Эгамов Альберт Исмаилович к.ф.-м.н., старший преподаватель кафедры дифференциальных уравнений, математического и численного анализа института информационных технологий, математики и механики, Нижегородский государственный университет им. Н.И. Лобачевского, пр. Гагарина, 23, г. Нижний Новгород, 603950, (831)4623361 [albert810@yandex.ru](mailto:albert810@yandex.ru)

#### **Аннотация**

Приобретение навыка создания электронных архивов и работы с ними является одной из основных задач для студентов направления «Документоведение и архивоведение». Под электронными архивами в настоящей работе понимаются хранилища оцифрованной информации в виде связанных таблиц – реляционных баз данных. Не только умение пользоваться готовыми базами данных (это в настоящее время требуется от любого гражданина), но и их построение, разработка форм и отчетов, то есть профессиональное использование СУБД (системы управления базами данных) должны входить в ассортимент знаний выпускника этого направления. Какой уровень подготовки достаточен для того, чтобы называться специалистом в этой области, а также какие задачи и требования ставятся к выпускной работе по этому учебному курсу - эти проблемы в интерпретации авторов рассматриваются в данной статье.

The acquisition of the skill of creating electronic archives and working with them is one of the main tasks for students of the "Documentation and Archival Studies" direction. In this work, electronic archives are understood as repositories of digitized information in the form of linked tables — relational databases. Not only the ability to use ready-made databases (this is currently required from any citizen), but also their construction, development of forms and reports, that is, the professional use of DBMSs (database management systems) should be included in the range of knowledge of a graduate of this direction. What level of training is sufficient to be called a specialist in this field, as well as what tasks and requirements are set for graduation work in this training course - these problems are considered in the interpretation of the authors in this article.

#### Ключевые слова

- документоведение, архивоведение, электронный архив, информационные технологии
- documentation, archival science, electronic archive, information technology

### Ввеление

Статья [1], являясь базисом исследования авторов, послужила отправной точкой для дальнейшего развития темы электронных архивов в обучении у гуманитарных направлений. Она раскрывает данную тему с точки зрения минимума знаний и умений при знакомстве с электронными архивами на примере MS Access. Однако можно предположить, что для работодателя, желающего принять на работу специалиста по электронным архивам, этих умений и навыков у будущих выпускников будет недостаточно. В настоящей статье авторы задались вопросом о минимуме владения современной технологией баз данных, при котором выпускник будет являться грамотным специалистом, готовым влиться в среду, связанную с электронными архивами и СУБД.

В математической теории игр вводятся понятия «максимин» и «минимакс», а также доказывается, что максимин всегда не больше, чем минимакс [2]; и, если он его достигает, то говорят, что существует «седловая точка», удовлетворяющая обоих участников игры. Если принять за максимин, как раз, максимально возможные знания студента-гуманитария, а за минимакс - минимальные требования от него как специалиста, то возникает понятная аналогия с теорией игр. О существовании подобной «седловой точки» и о том, что она из себя представляет, авторы пытаются ответить в данной статье.

Прежде, чем перейти к реализации ответов на эти вопросы, авторы вышли с инициативой к разработчикам основной образовательной программы по направлению 46.03.02 «Документоведение и архивоведение» (данная учебная программа бакалавриата содержит дисциплину «Электронные архивы» [1] о дополнении области профессиональной деятельности выпускников, освоивших данное направление бакалавриата пунктом «создание и обеспечение электронного архива с использованием информационно-коммуникационных технологий и ведение соответствующей нормативно-методической работы». И, в соответствии с этим, дополнительной профессиональной компетенции с формулировкой «владение принципами и методами оптимизации документопотоков, в том числе посредством создания и(или) использования электронных архивов». Инициатива была принята и на сегодняшний день проект собственного образовательного стандарта ННГУ им. Н.И. Лобачевского по направлению 46.03.02 «Документоведение и архивоведение» находится на рассмотрении к утверждению [3].

Необходимые, по мнению авторов, дополнения к государственному стандарту по направлению 46.03.02 стали возможны, в том числе и потому, что в ННГУ им. Н.И. Лобачевского с 2012 года действуют самостоятельные стандарты по некоторым направлениям подготовки [4,5]. Разработка собственных стандартов ННГУ была начата с направлений в области информационно-коммуникационных технологий. Но опыт, полученный при этом, всецело относится как обшей метолике разработки стандарта ННГУ по любому направлению, так и к особым приемам, позволяющим учесть особенности конкретных программ, нацеленных на разработку и эксплуатацию программного обеспечения, каким является предмет создания и использования электронных архивов [6,7]. За это время появилась и функционирует развитая система учебно-методической документации, локальных нормативных актов, регулирующих вопросы создания и реализации самостоятельно установленных стандартов ННГУ.

В [1] обсуждался вопрос: «Почему выбор пал на MS Access?», а также предлагалось задание для начального знакомства с базами данных. Итак, а что же можно предложить студентам реализовать «на выпуске». В процессе обучения студентов в курсе «Электронные архивы» рекомендуется литература: [8-10] - книгаучебник для изучения теоретической части, [10, 11] - для рассмотрения различных примеров на практике. В последней приводится пример построения реляционной базы данных, которая в этой книге является фундаментом для основных стандартных приемов работы в Access с базами данных, таблицами, запросами и т.п. Авторы статьи предполагают, что этот представленный и описанный в книге пример является показательным для умения работать с базами данных и одновременно «вершиной мастерства» большинства гуманитариев в этом направлении, поэтому он и взят авторами статьи в качестве выпускной работы по данной дисциплине.

### Реализация

#### Созлание таблиц

Студентам ставится задача: реализовать базу данных «Учебный процесс». Как отмечалось в [1], желательно сделать электронный архив полезным и в дальнейшем его использовать.

Студенту (как и любому человеку) сложно контролировать логическую взаимосвязь вводимых данных, и как показывает практика, получение нужного результата не достигается с первого раза. Поэтому еще до начала работы в MS Access нужно разработать логическую структуру базы данных (БД) «Учебный процесс». На рисунке 1 представлена инфологическая модель предметной области БД. Курсивом выделены ключевые поля, стрелками связь полей, скобками - связь по составному ключу.

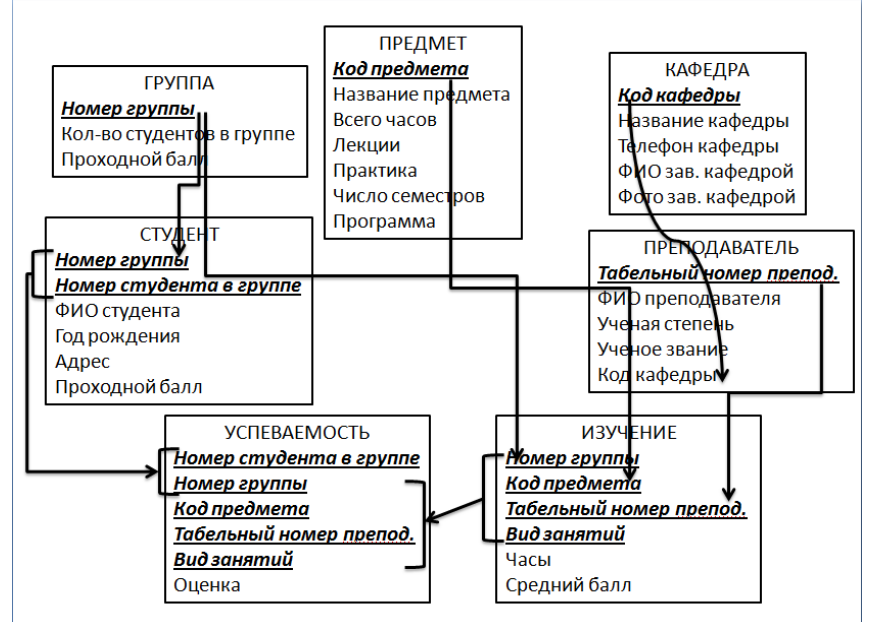

Рис. 1. Логическая структура БД

Работа непосредственно в MS Access начинается с создания семи таблиц: «Группа», «Изучение», «Кафедра», «Предмет», «Преподаватель», «Студент», «Успеваемость» путем задания столбцов в таблицах и присвоения им определенных параметров. Рассмотрим реализацию данной задачи на примере таблицы «Предмет».

Данная таблица содержит столбцы: Код предмета, Название предмета, Всего часов, Лекции, Практика, Семестров, Программа, каждому из которых нужно присвоить свой тип данных со своими параметрами. Так, например, поле Часы (столбец «Всего часов») содержит тип данных «Числовой» с ограничением не более 300 часов (рис. 2).

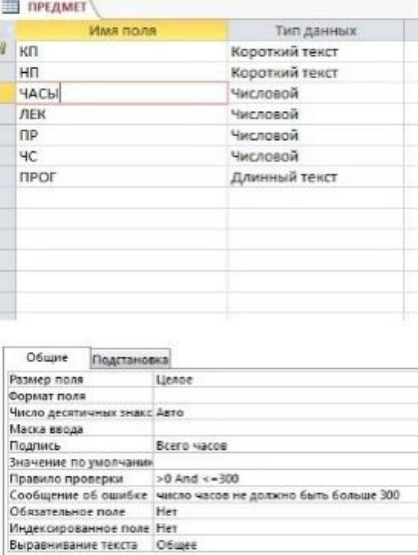

Рис. 2. Пример задания типов данных столбцов таблиц

# Создание связей между таблицами и заполнение таблиц данными

Следующий важный этап - создание связей ключевых полей семи таблиц (Рис.3). К данному этапу задания студенты знают и различают виды связей между таблицами: «один к одному», «один ко многим», «многие ко многим». Для дальнейшей корректной реализации запросов и отчетов студентам рекомендовано создать тип связи «один ко многим». Связи между объектами модели данных реализуются одинаковыми реквизитами - ключами связи в соответствующих таблицах. При этом ключом связи всегда является уникальный ключ главной таблицы. Ключом связи в подчиненной таблице является либо некоторая часть уникального ключа в ней, либо поле, не входящее в состав первичного ключа (набор определенных признаков, уникальных для каждой записи) (например, код кафедры в таблице «Преподаватель»)  $[10]$ .

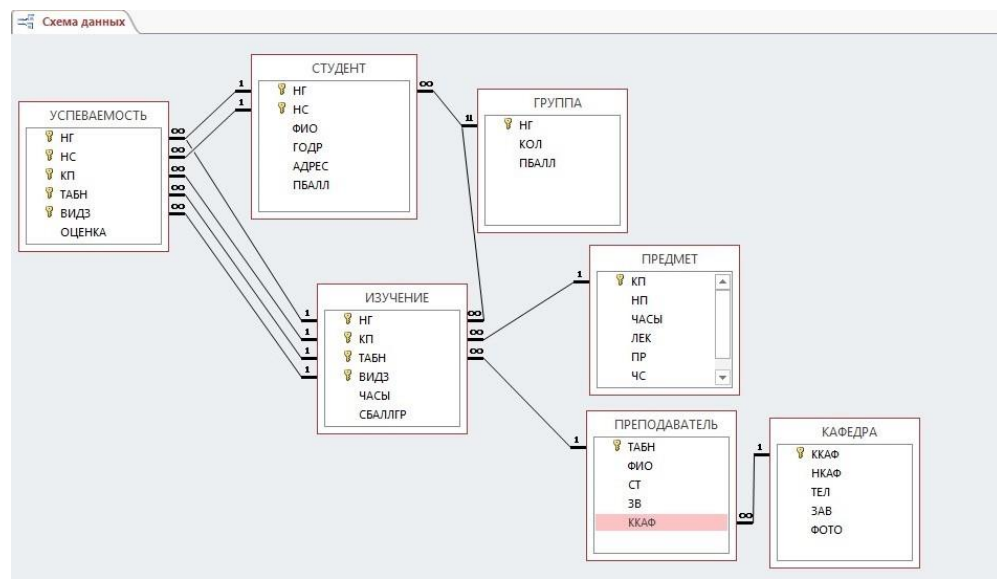

**Рис. 3. Пример связи таблиц в базе данных**

Дополнительно нужно обратить внимание студентов на то, что сначала нужно связать таблицы, а потом уже заполнять их данными. Пример заполнения таблицы «Изучение» на рисунке 4.

| <b>CERS</b> | <b>MOVATIONE</b> |              |             |               |                |                |
|-------------|------------------|--------------|-------------|---------------|----------------|----------------|
|             | Номер груп -     | Код предме - | Табельный - | Вид занятиі - | ЧАСЫ           | • Средний ба • |
|             | $\boxplus$ 101   | 01           | 102         | пp            | 60             | $\bf{0}$       |
|             | $+ 101$          | 02           | 101         | лек           | 25             | $\overline{0}$ |
|             | ± 101            | 02           | 201         | лек           | 25             | $\theta$       |
|             | $+ 101$          | 02           | 202         | пр            | 50             | $\circ$        |
|             | ± 101            | 03           | 301         | лек           | 30             | $\bf 0$        |
|             | ± 101            | 03           | 302         | пp            | 20             | $\bf{0}$       |
|             | ±101             | 04           | 401         | пp            | 50             | $\bf{0}$       |
|             | $+ 101$          | 05           | 501         | лек           | 20             | $\mathbf{0}$   |
|             | ±101             | 05           | 502         | пp            | 50             | $\circ$        |
|             | $+ 101$          | 06           | 601         | лек           | $\circ$        | $\bf{0}$       |
|             | $±$ 102          | 01           | 101         | лек           | 20             | $\mathbf{0}$   |
|             | $+ 102$          | 01           | 103         | пp            | 180            | $\bf 0$        |
|             | $±$ 102          | 04           | 401         | лек           | $\overline{2}$ | $\theta$       |
|             | $+ 105$          | 01           | 101         | лек           | 20             | $\bf 0$        |
|             | $±$ 201          | 01           | 102         | пp            | 180            | $\mathbf{0}$   |
|             | $±$ 202          | 04           | 403         | пр            | 70             | $\mathbf{0}$   |
|             | $±$ 203          | 01           | 101         | лек           | 20             | $\bf{0}$       |
|             | ± 204            | 05           | 503         | пp            | 100            | $\overline{0}$ |

**Рис. 4. Пример заполнения таблицы данными**

### **Создание запросов**

Студентам предлагается выполнить различные виды запросов: однотабличных (рис. 5) и многотабличных (рис. 6). На сегодняшний день студенты сталкиваются с обилием различной информации, чтобы минимизировать информационный шум вокруг себя во время учебы и в дальнейшем в профессиональной деятельности, навык логически обоснованного запроса необходим,

чему в том числе, способствует задание «Создание запросов» в БД.

| ПРЕДМЕТ                            |              |                                            |                          |                          |
|------------------------------------|--------------|--------------------------------------------|--------------------------|--------------------------|
| $\star$                            | ۰            |                                            |                          |                          |
| B<br>ΚП                            |              |                                            |                          |                          |
| HП                                 |              |                                            |                          |                          |
| ЧАСЫ                               |              |                                            |                          |                          |
| ЛЕК                                |              |                                            |                          |                          |
|                                    |              |                                            |                          |                          |
| <b>NP</b>                          | $\mathbf{v}$ |                                            |                          |                          |
|                                    |              |                                            |                          |                          |
|                                    |              |                                            |                          | ,,,,,,,,,                |
| Поле: Н                            |              | $\blacktriangleright$ 4ACbl                | ЛЕК                      | <b>NP</b>                |
| Имя таблицы:                       | ПРЕДМЕТ      | ПРЕДМЕТ                                    | ПРЕДМЕТ                  | ПРЕДМЕТ                  |
| Сортировка:                        |              |                                            |                          |                          |
| Вывод на экран:<br>Условие отбора: | V            | $\overline{y}$<br>$\langle$ > [ЛЕК] + [ПР] | $\overline{\mathcal{A}}$ | $\overline{\mathcal{L}}$ |

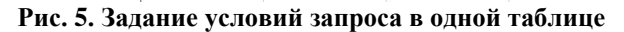

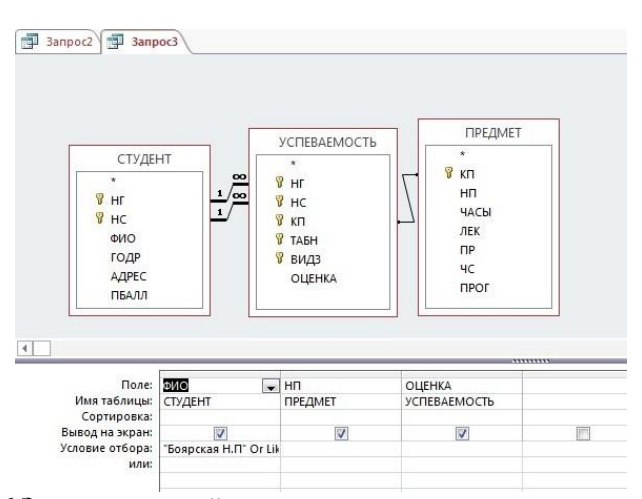

**Рис. 6 Задание условий запроса нескольких связанных таблиц**

# **Создание форм**

В предыдущей статье [1] мы остановились на этапе «Создание запросов». В этот раз работа рассчитана на более высокий уровень, поэтому студентам предлагается задание «Создание форм», однотабличных и двухтабличных. Это задание является для студентов привлекательным еще и потому, что здесь можно проявить некоторое творчество в оформлении и представить результат этого творчества (рис. 7, 8). Нужность и полезность работы документоведа и архивоведа наглядно демонстрирует реализации готового продукта, причем желательно среди широких масс (например, сотрудников предприятия). Меньшинство сотрудников работает непосредственно с БД, большинство же – с готовыми формами, как потребители. Поэтому для хорошего специалиста важно иметь опыт работы и в той, и в другой группе.

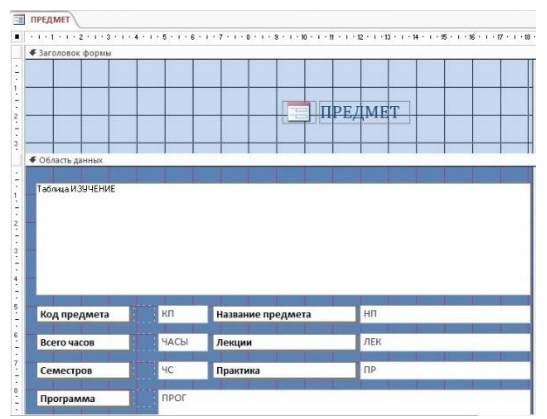

**Рис. 7. Создание двухтабличной формы в конструкторе**

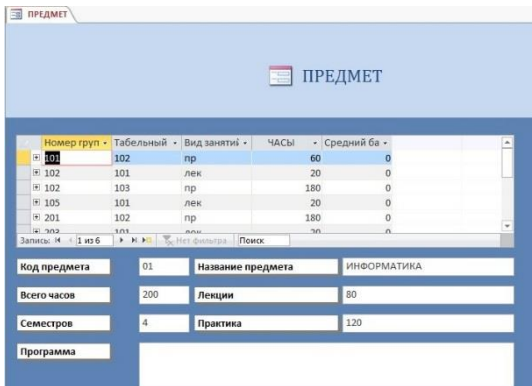

**Рис. 8. Наглядный результат представления заполненной формы**

Кнопочная форма «Учебный процесс» выполняет функции главной панели управления всего массива одноименного задания. Данная форма содержащая кнопки «Задачи деканата», «Задачи кафедры», «Задачи учебного отдела», которые в свою очередь ссылаются на подчиненные формы «Изучение», «Преподаватель», «Студент», «Успеваемость». На рисунке 9 показан переход «Учебный процесс» - «Задачи деканата» - «Успеваемость».

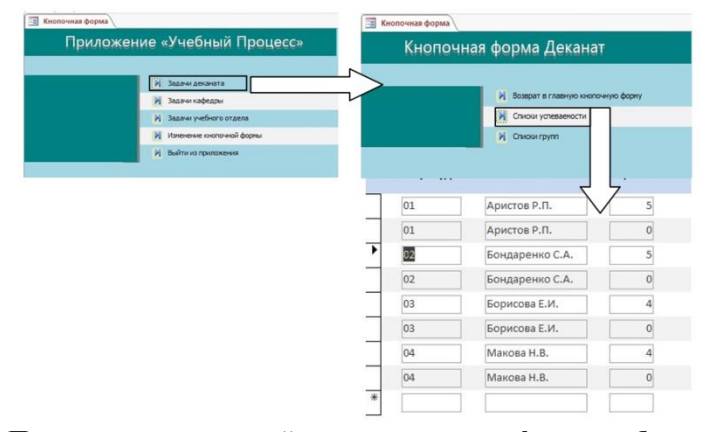

**Рис. 9 Переход между главной и подчиненными формами базы данных**

### Создание отчетов

Завершающий этап - создание отчетов: по одной таблице, двум и более. В каждом варианте выпускной работы содержится своя задача по созданию отчета, который содержит встроенный подчиненный отчет. На рисунке 10 представлен отчет в режиме конструктора на основе таблиц «Кафедра» и «Преподаватель» со встроенным подчиненным отчетом. Для специалиста важно видеть конечный (или промежуточный, но необходимый) результат своей работы. Важно, как с моральной точки зрения, так с точки зрения информационного обеспечения руководства. Отчеты в БД - это и есть результат, направленный на оформление и распространение, накопление и хранение сводок данных.

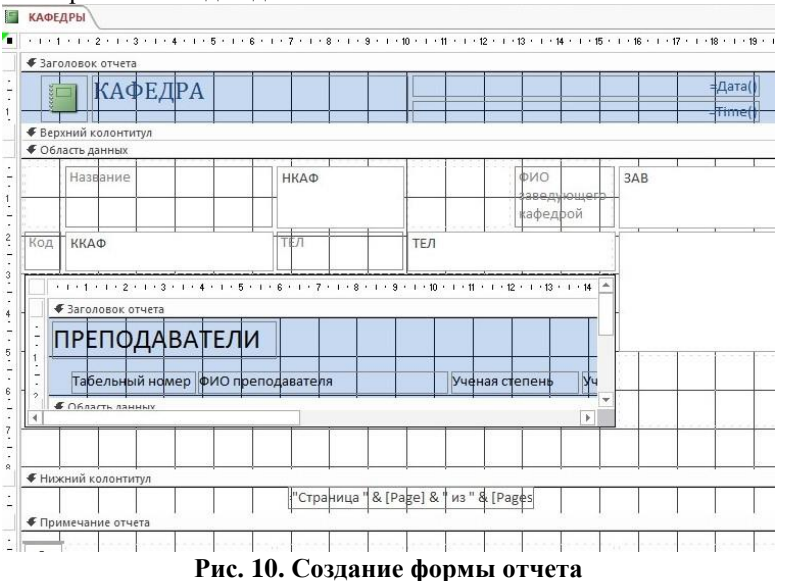

## Заключение

Изучение дисциплины «Электронные архивы» направления 46.03.02 «Документоведение и архивоведение» покрывает такие компетенции, как ПК-14: владением навыками использования компьютерной техники и информационных технологий в документационном обеспечении управления и архивном деле; ПК-15: способностью совершенствовать технологии документационного обеспечения управления и архивного дела на базе использования средств автоматизации; ПК-20 способностью использовать правила организации всех этапов работы с документами, в том числе архивными документами [12]. Поэтому задание, описанное в статье также направлено на реализацию этих профессиональных компетенций. К тому же у дисциплины (и у задания) есть обязательства перед дополнениями в проекте самостоятельного стандарта ННГУ. Все это подчеркивает важность и нужность навыка создания баз данных, как электронных архивов. Естественно, овладение соответствующим навыком невозможно без большой интенсивной самостоятельной работы. Поэтому и необходимо иметь четко разобранный пример, интуитивно понятный для его повторения в рамках собственной реализации и, в то же время, достаточно полный для изучения возможностей какой-либо реляционной системы управления базами данных, в данном случае СУБД MS Access. Владение ею на должном уровне, например, на уровне осмысления и самостоятельного повторения реляционной базы данных «Учебный процесс», и есть тот достаточный уровень

выпускника направления «Документоведение и архивоведение», желаемый для работодателя.

### **Литература**

- 1. Биюшкина Н.И., Приставченко О.В., Эгамов А.И. Необходимость приобретения навыка создания электронных архивов в современном мире // Образовательные технологии и общество. Т.22. № 4. С. 106-114.
- 2. Стронгин Р.Г. Исследование операций. Модели экономического поведения. Учебник. Нижний Новгород. ННГУ, 2002. 244с.
- 3. Гугина Е.В., Кузенков О.А. Образовательные стандарты нижегородского государственного университета им. Н.И. Лобачевского // Вестник Нижегородского университета им. Н.И. Лобачевского. 2014. № 3-4. С. 39-44.
- 4. Гергель В.П., Гугина Е.В., Кузенков О.А. Разработка образовательного стандарта Нижегородского госуниверситета по направлению «Фундаментальная информатика и информационные технологии» // Современные информационные технологии и ИТ-образование. 2010. Т. 6. № 1. С. 51-60.
- 5. Гергель В.П., Кузенков О.А. Разработка самостоятельно устанавливаемых образовательных стандартов Нижегородского госуниверситета в области информационно-коммуникационных технологий // Школа будущего. 2012. № 4. С. 100-105.
- 6. Захарова И.В., Кузенков О.А. Опыт реализации требований образовательных и профессиональных стандартов в области ИКТ в Российском образовании // Современные информационные технологии и ИТ-образование. 2016. Т. 12. № 3-1. С. 17-31.
- 7. Захарова И.В., Кузенков О.А. Опыт актуализации образовательных стандартов высшего образования в области ИКТ // Современные информационные технологии и ИТ-образование. 2017. Т. 13. № 4. С. 46-57.
- 8. Информатика в профессиональной деятельности. Учебник. Под редакцией В.П. Корячко, М.И. Купцова. Рязань, 2016. 355с.
- 9. Правовая информатика : учебник и практикум для прикладного бакалавриата / С. Г. Чубукова, Т. М. Беляева, А. Т. Кудинов, Н. В. Пальянова ; под редакцией С. Г. Чубуковой. — 3-е изд., перераб. и доп. — Москва : Издательство Юрайт, 2019. — 314 с.
- 10. Теория и практика построения баз данных. 8-е изд. / Д. Крёнке СПб.: Питер,  $2003 - 800$  c.
- 11.Карчевский Е.М., Филиппов И.Е., Филиппова И.А. ACСESS 2010 в примерах. КГУ университет, 2012. 140 с. Эл.адрес: [https://kpfu.ru/docs/F1448756111/Access\\_2010.pdf.](https://kpfu.ru/docs/F1448756111/Access_2010.pdf) (дата обращения 15.11.2019).
- 12. Приказ Минобрнауки России от 06.03.2015 N 176 «Об утверждении федерального государственного образовательного стандарта высшего образования по направлению подготовки 46.03.02 Документоведение и архивоведение (уровень бакалавриата)».